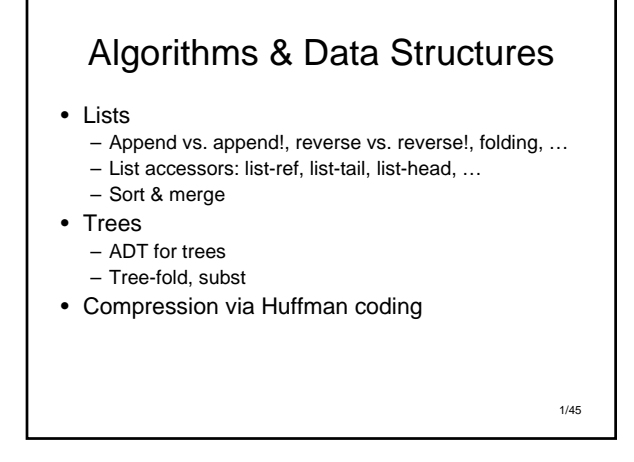

#### Lists: Constructors, Selectors, **Operations**

- Basics of construction, selection – cons, list, list-ref, list-head, list-tail
- Operations
	- Combining: reverse, append
	- Process elements: map, filter, fold-right, fold-left, sort

2/45

• Abstraction: … just use Scheme's

3/45 Selectors: Beyond car, cdr **> (define ex '(a b c d e f)) > (list-ref ex 3) d > (list-tail ex 3) (d e f) > (list-tail ex 0) (a b c d e f) > (list-head ex 3) (a b c)**

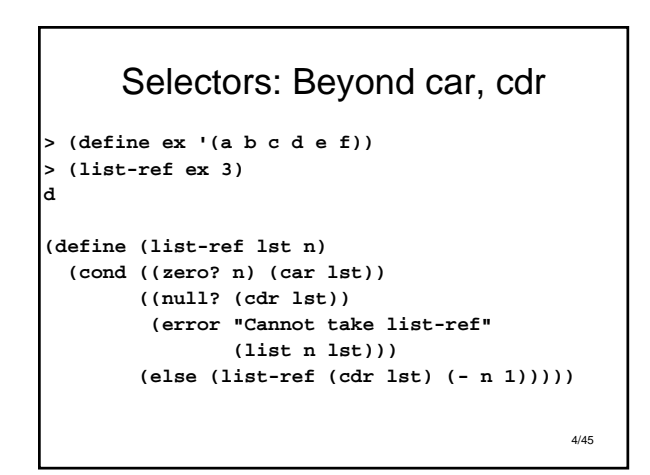

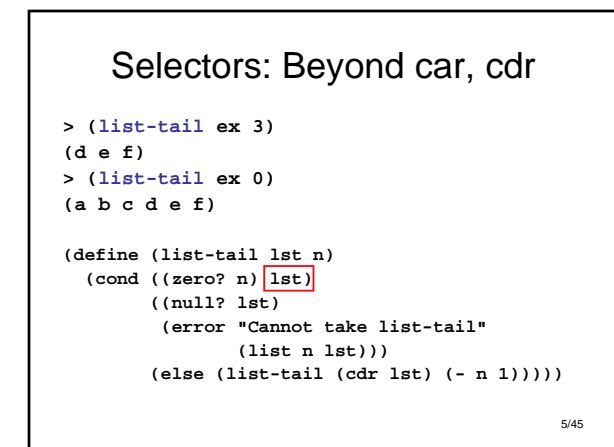

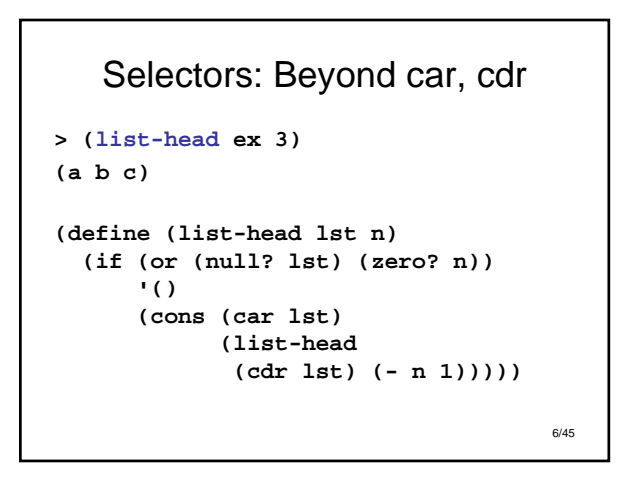

#### List-head!

```
> (define ex '(a b c d e f))
> (list-head! ex 0)
()
> ex
(a b c d e f)
> (list-head! ex 2)
(a b)
> ex
(a b)
```
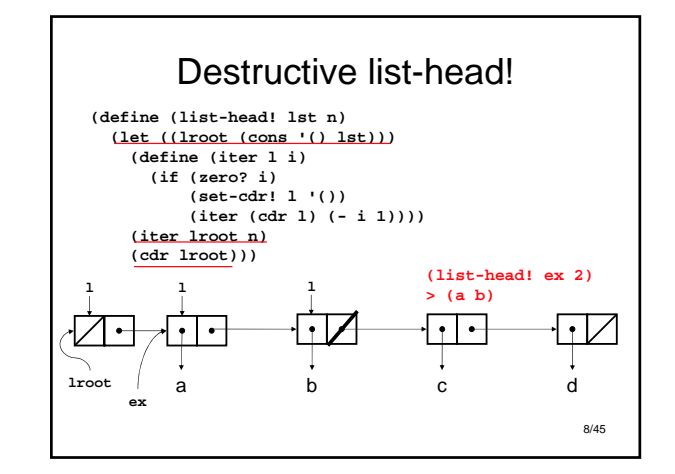

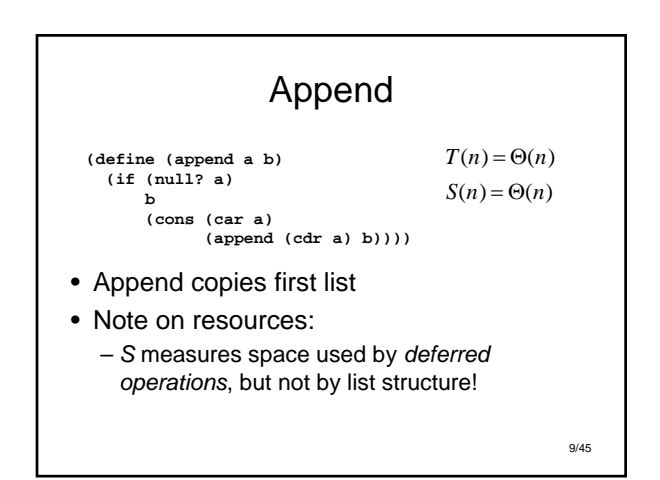

7/45

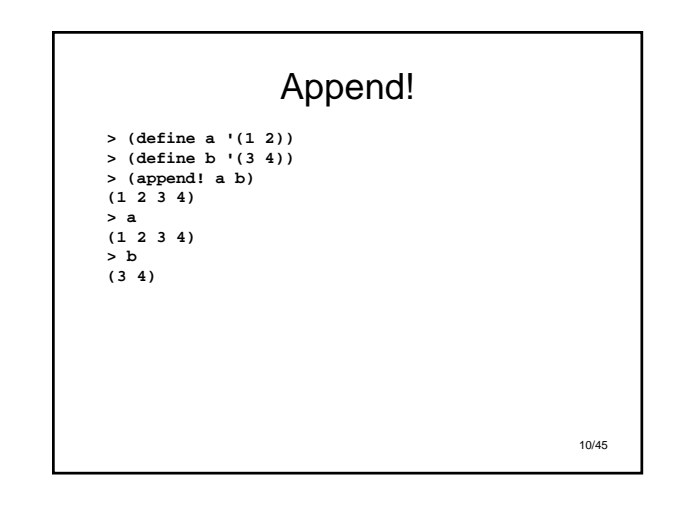

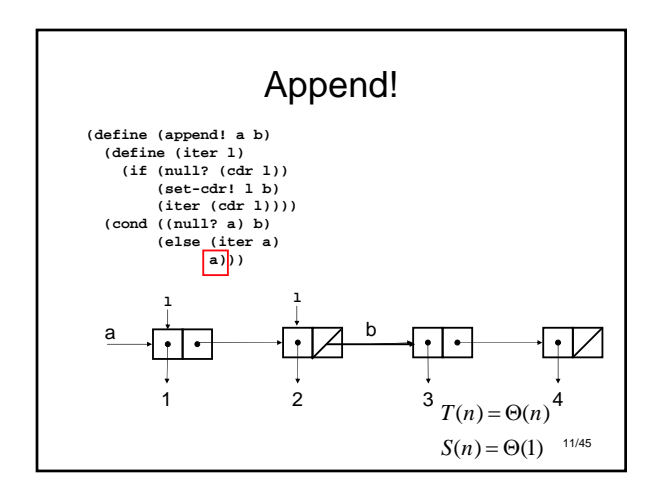

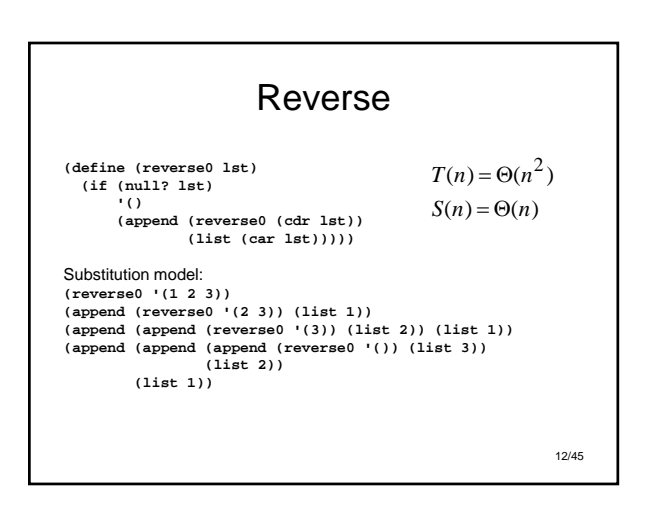

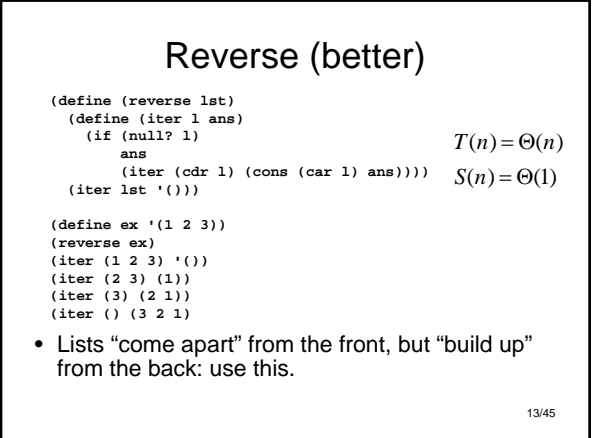

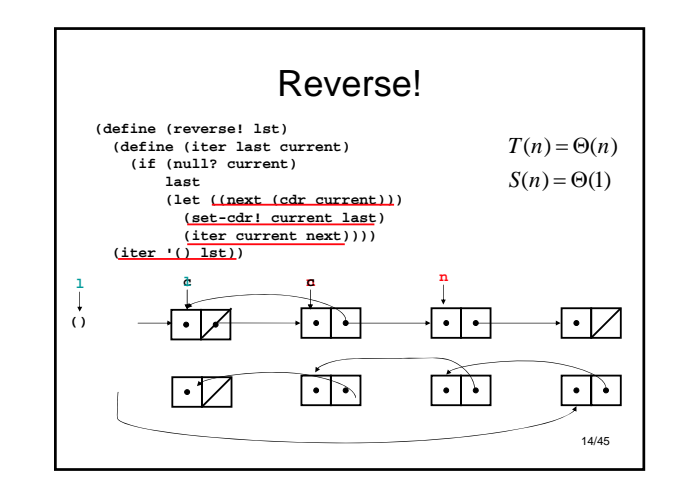

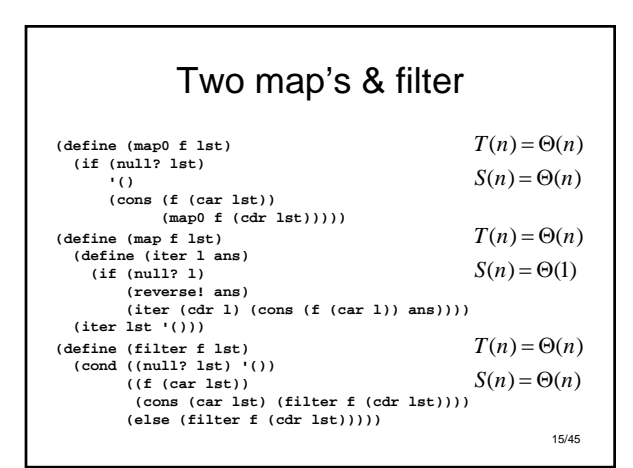

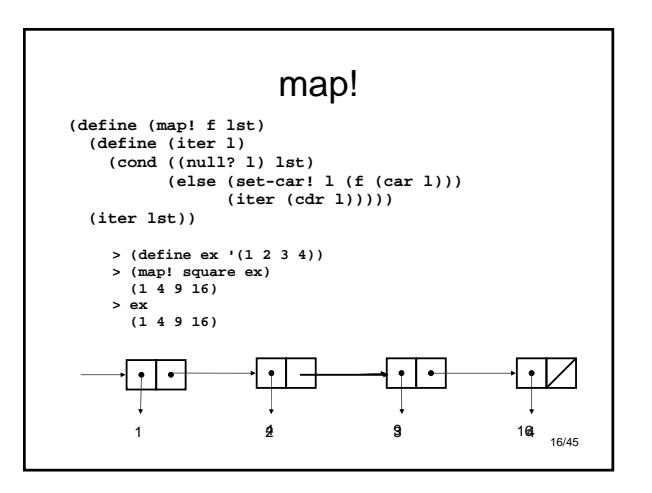

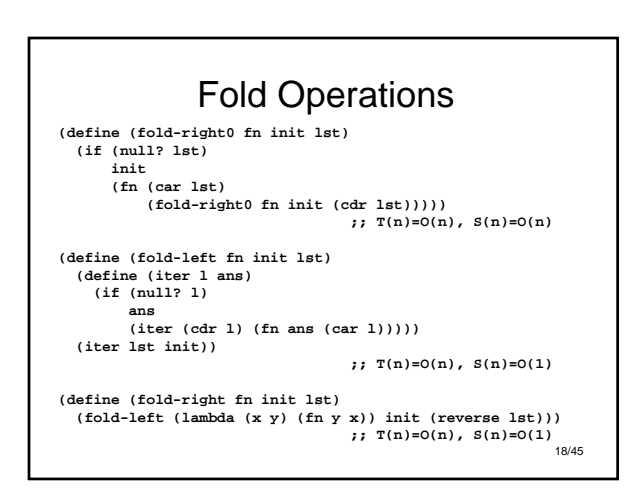

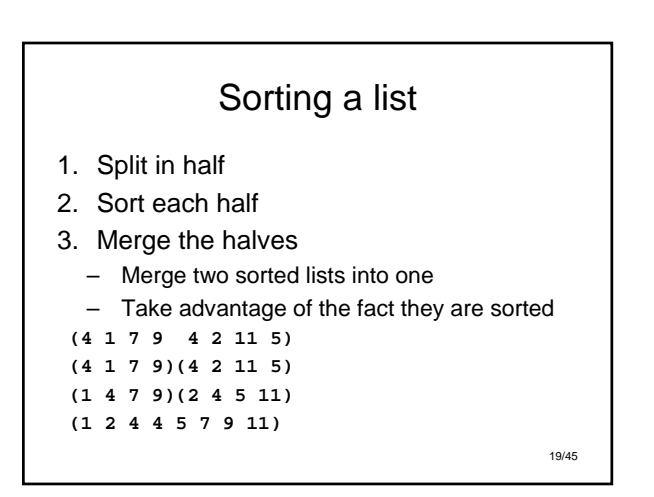

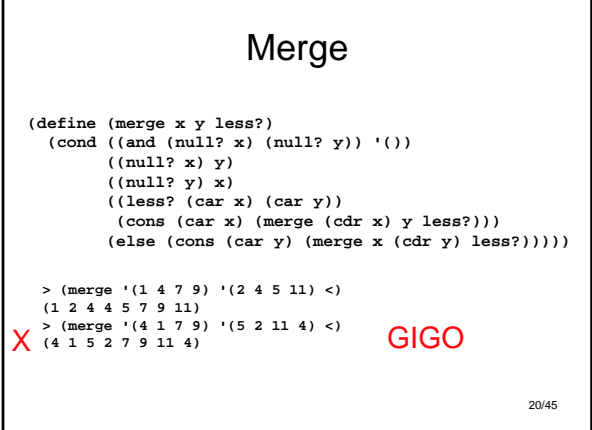

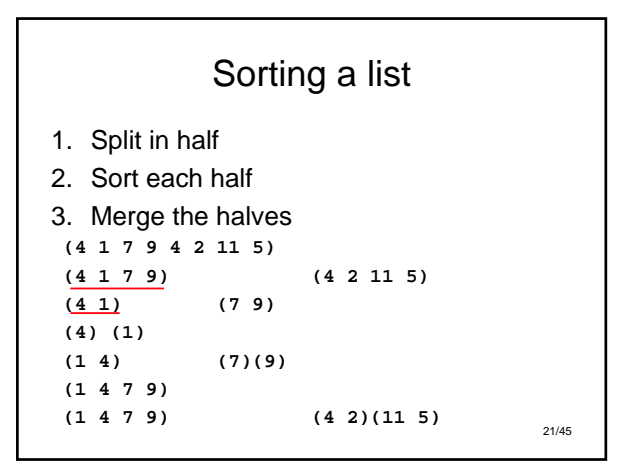

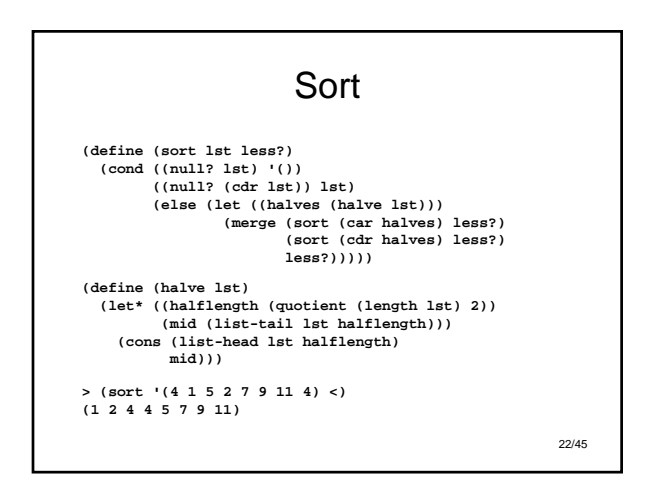

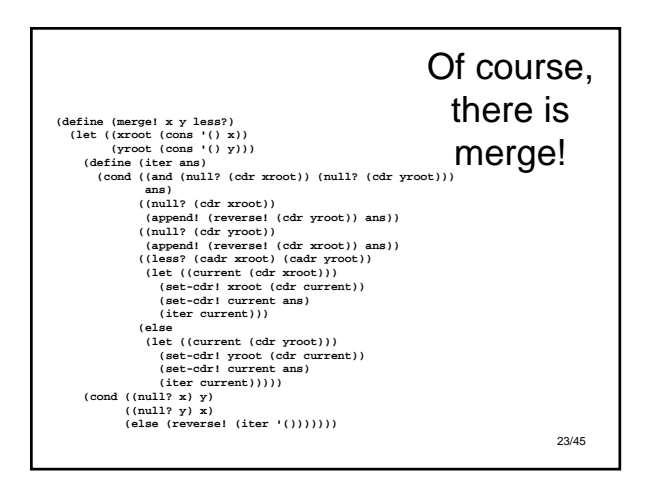

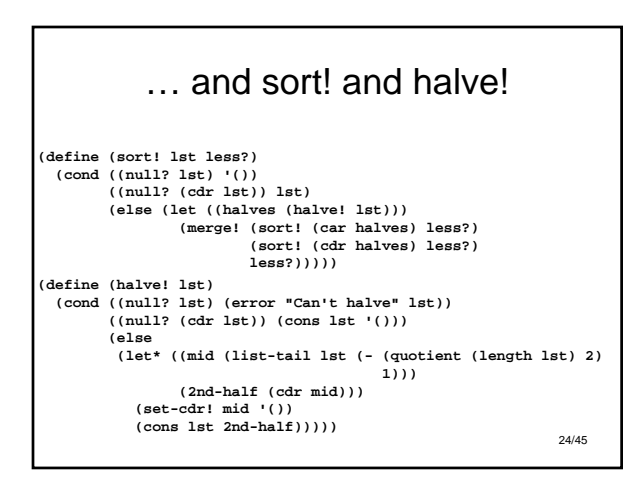

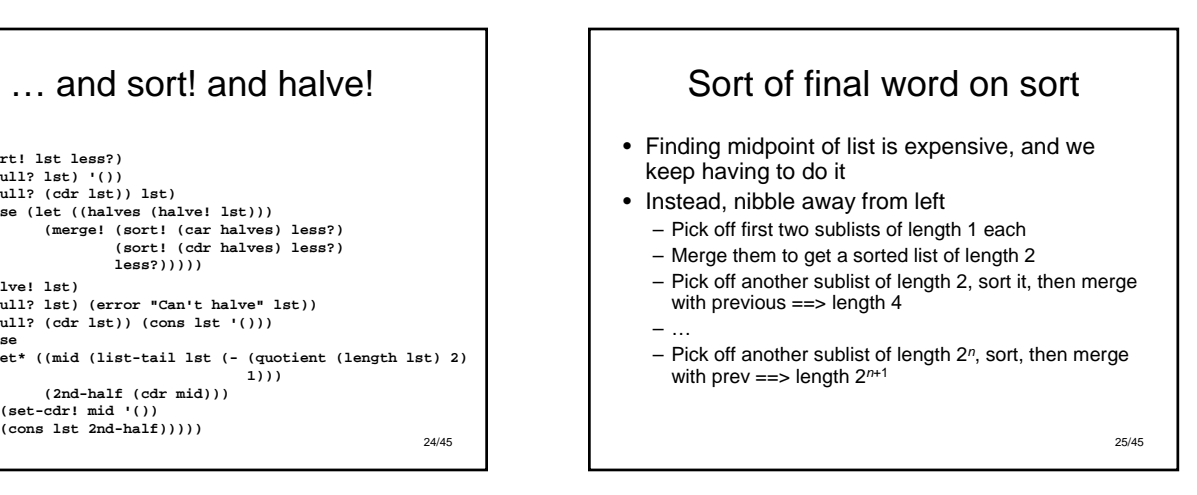

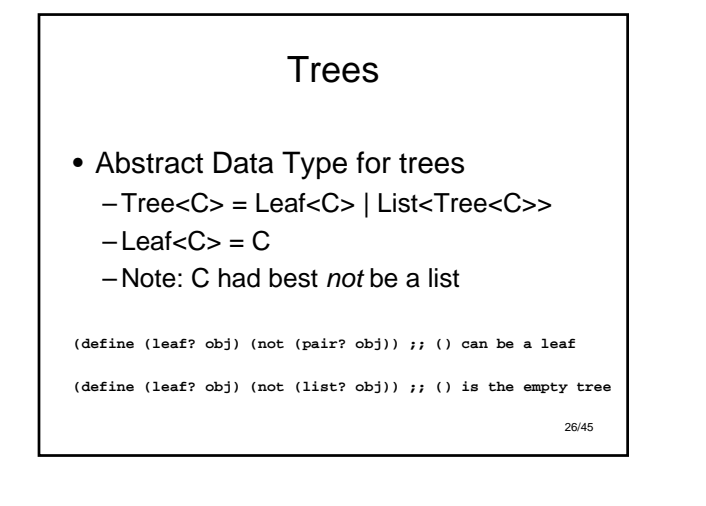

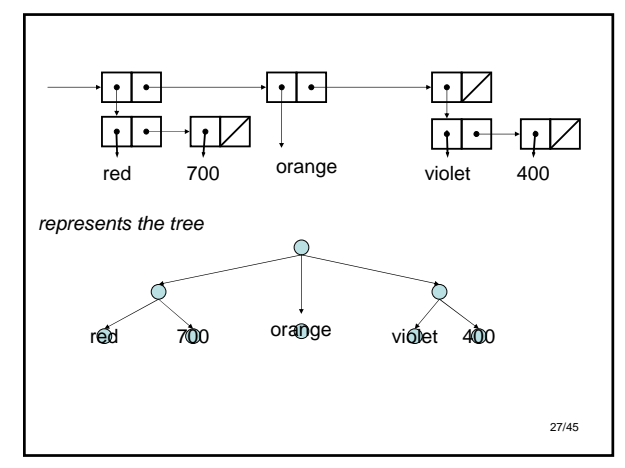

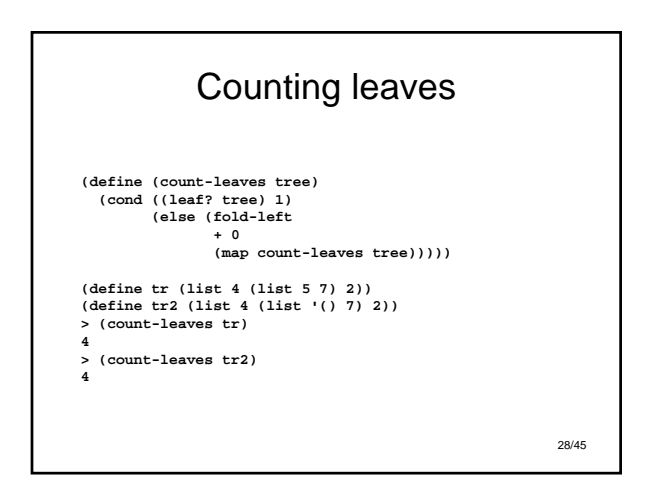

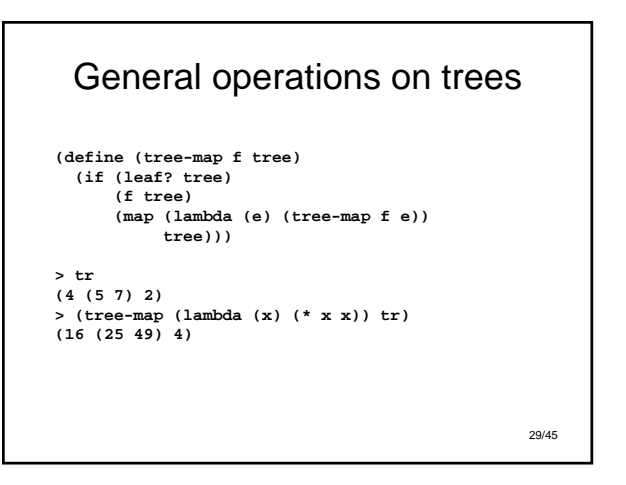

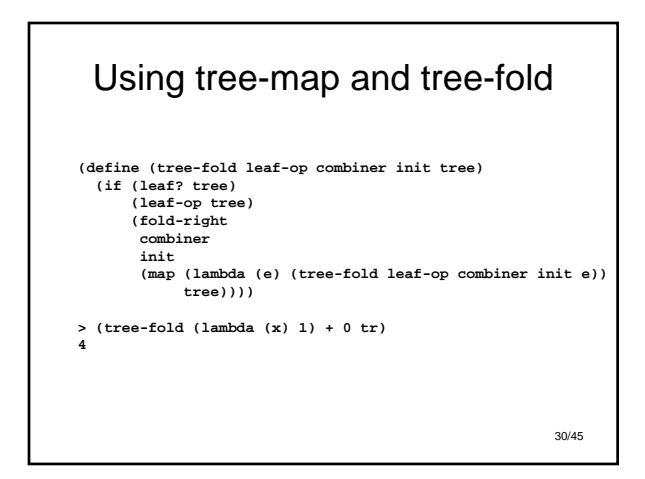

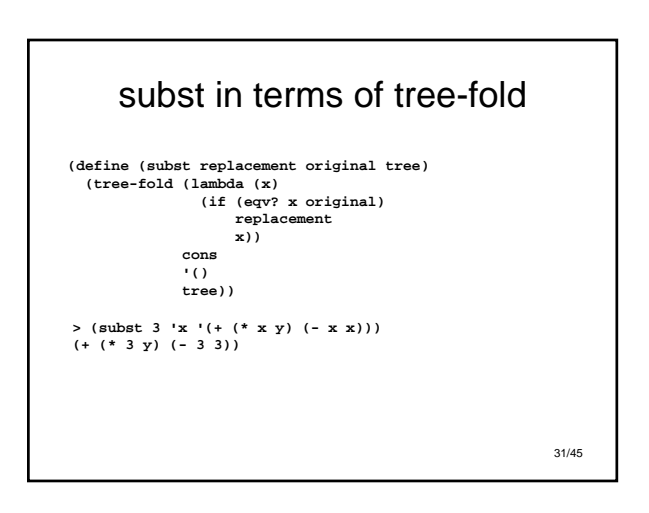

# Huffman Coding

- If some symbols in an alphabet are more frequently used than others, we can compress messages
- ASCII uses 7 or 8 bits/char (128 or 256)
- In English, "e" is far more common than "z", which in turn is far more common than Ctl-K (vertical tab(?))
- Huffman: use shorter bit-strings to encode most common characters
	- *Prefix codes:* no two codes share same prefix

32/45

# Making a Huffman Code

- Start with a list of symbol/frequency nodes, sorted in order of increasing freq
- Merge the first two into a new node. It will represent the union of the symbols and sum of frequencies; sort it back into the list

33/45

• Repeat until there is only one node

34/45 Example of building a Huffman Tree (H 1) (G 1) (F 1) (E 1) (D 1) (C 1) (B 3) (A 8) (F 1) (E 1) (D 1) (C 1) ({H G} 2) (B 3) (A 8) (D 1) (C 1) ({F E} 2) ({H G} 2) (B 3) (A 8)  $(\overline{[D C]} 2) (\overline{[F E]} 2) (\overline{[H G]} 2) (\overline{B} 3) (\overline{A} 8)$  $(H G) 2) (B 3) (D C F E) 4) (A 8)$ ({D C F E} 4) ({H G B} 5) (A 8) (A 8) ({D C F E H G B} 9) ({A D C F E H G B} 17) ADCEPHGB<br>0<sup>1</sup> A DCFEHGB DCFE HGB OC V G M OG V G D C VĐ EXABG 0  $\sim$  1  $0$   $\sqrt{1}$   $0$   $\sqrt{1}$ 0 1 0 1 1 0 1  $AHA == > 0 11000$ 

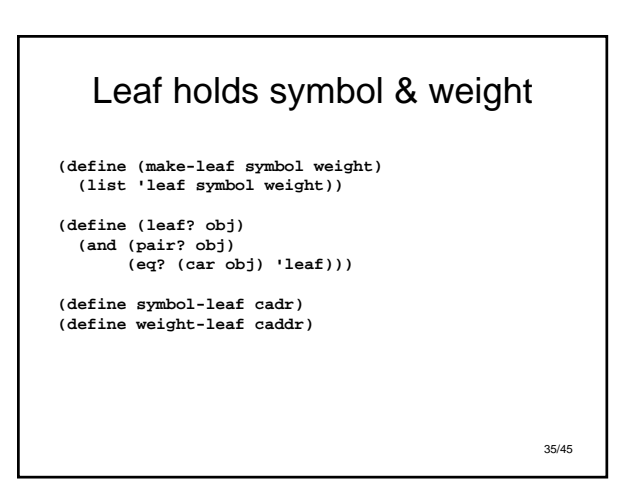

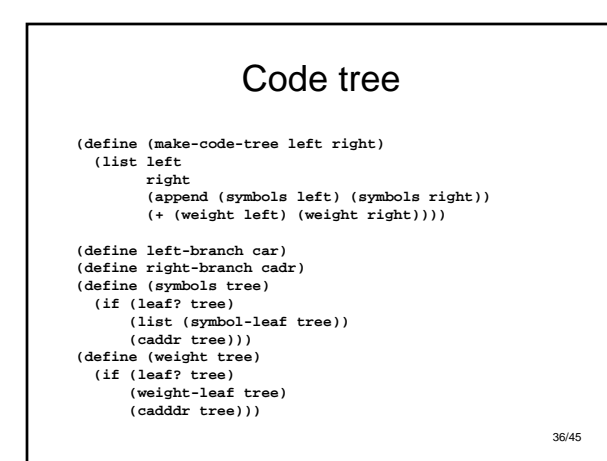

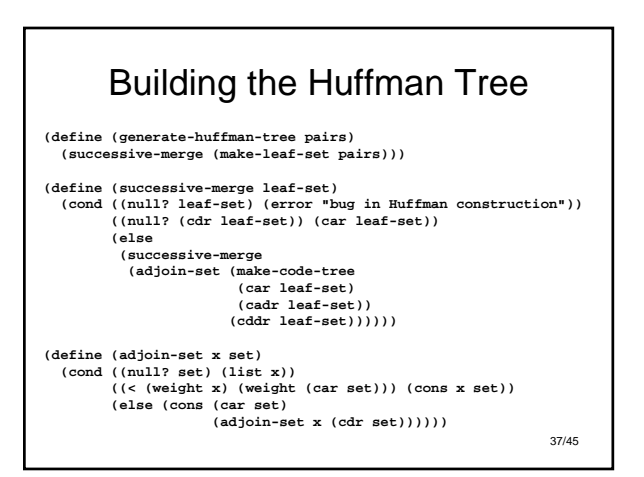

# Our training sample

(define text1 "The algorithm for generating a Huffman tree is very simple. The idea is to arrange the tree so that the symbols with the lowest frequency appear farthest away from the root. Begin with the set of leaf nodes, containing symbols and their frequencies, as determined by the initial data from which the code is to be constructed. Now find two leaves with the lowest weights and merge them to produce a node that has these two nodes as its left and right branches. The weight of the new node is the sum of the two weights. Remove the two leaves from the original set and replace them by this new node. Now continue this process. At each step, merge two nodes with the smallest weights, removing them from the set and replacing them with a node that has these two as its left and right branches. The process stops when there is only one node left, which is the root of the entire tree.")

38/45

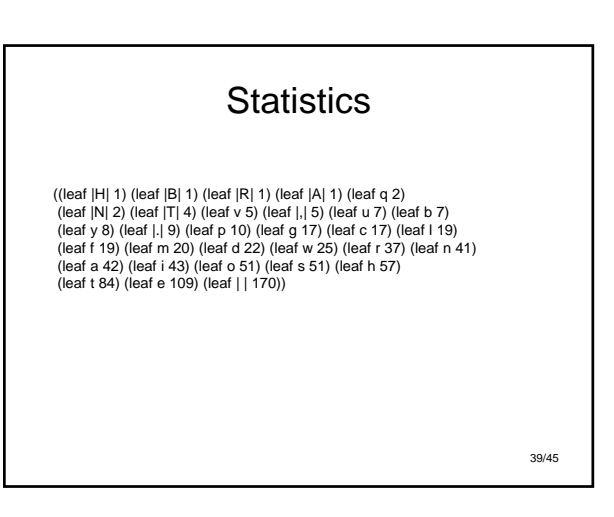

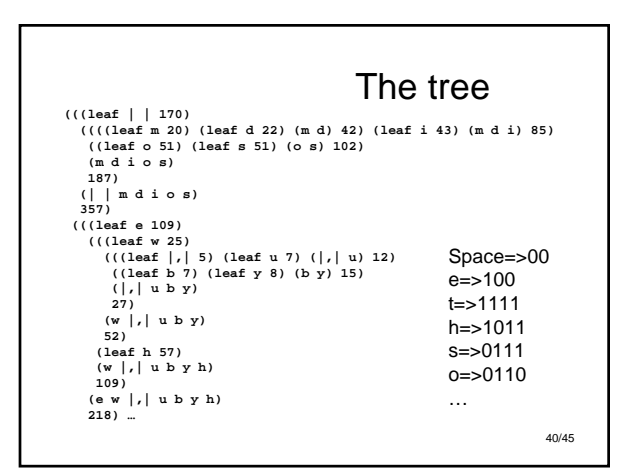

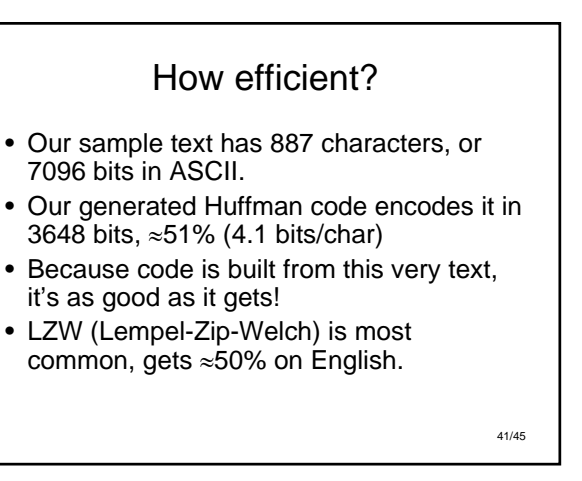

#### Summary

- Lists: standard and mutating operators…
- Sort & merge
- Trees
- Compression via Huffman coding
- The organization of the code reflects the organization of the data it operates on.

42/45

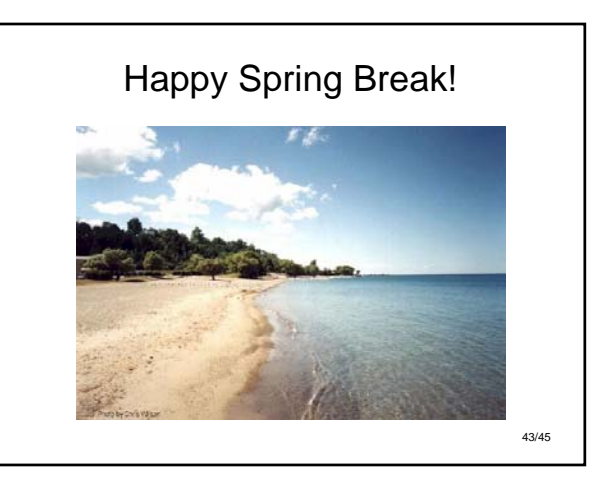